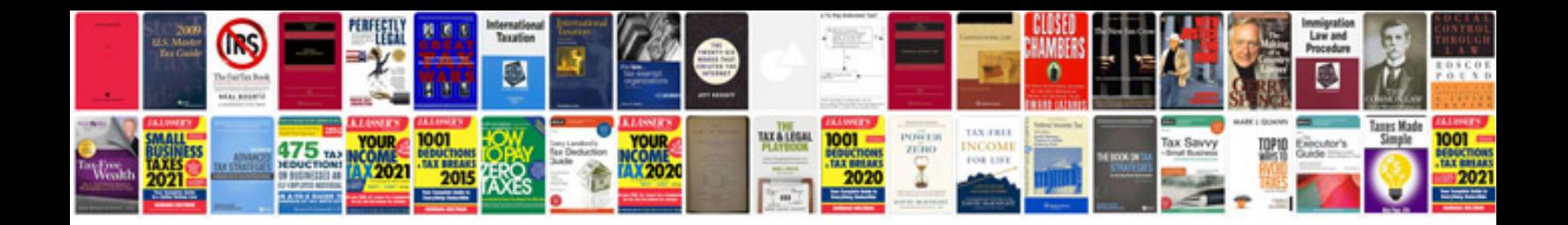

**U.s.army manuals free download**

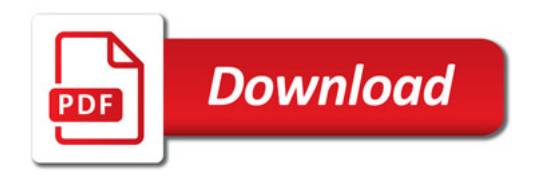

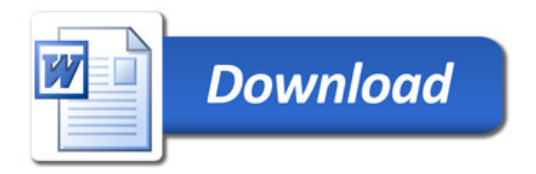